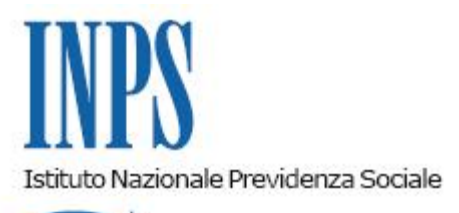

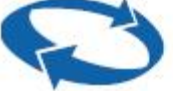

*Direzione Centrale Sistemi Informativi e Tecnologici Direzione Centrale Entrate Direzione Centrale Organizzazione* 

**Roma, 06-11-2015**

**Messaggio n. 6838**

## OGGETTO: **Cassetto Previdenziale per i Committenti della Gestione Separata – Sezione Comunicazione bidirezionale.**

Con messaggio n. 224 del 4 gennaio 2013 è stato pubblicato il Cassetto Previdenziale per i Committenti della Gestione Separata, in rispondenza all'obiettivo dell' ampliamento e miglioramento dei canali di comunicazione con il contribuente sia in termini di efficacia dell'azione amministrativa sia in termini di efficienza grazie al continuo ampliamento dell'offerta di servizi mediante utilizzo del canale telematico.

Il Cassetto è, come noto, riservato ai committenti di collaboratori coordinati e continuativi (anche a progetto), alle figure ad essi assimilate ed agli associanti, nonché agli intermediari autorizzati ad operare per loro conto, secondo le abilitazioni previste per la procedura di Gestione deleghe per l'accesso ai servizi Web dei committenti di cui alla circolare n. 126 del 2013.

La versione originaria del Cassetto, a cui l'utente Committente/associante accede direttamente o tramite un intermediario delegato, attraverso il sito dell'Istituto [WWW.inps.it](http://www.inps.it/) nella sezione dedicata ai "servizi on line", autenticandosi con il PIN dispositivo abbinato al proprio codice fiscale, è stata implementata a decorrere dal 6 ottobre 2015 con la funzionalità della "Bidirezionalità".

Tale funzionalità è inserita all'interno del menu "Comunic. Bidirezionale".

Scelta la sezione, si aprirà un sottomenu che comprende:

- Comunicazioni irregolarità da leggere
- Comunicazioni irregolarità lette
- Lista richieste
- **Nuova richiesta**
- Istanze Online

Con riferimento all'opzione di "Nuova richiesta" è stato definito un ambito circoscritto di tipologie di comunicazioni che possono essere inviate, strettamente collegate alle funzionalità previste per il Cassetto Previdenziale per i Committenti.

Pertanto, in fase di composizione di una nuova comunicazione, è necessario indicare:

Indirizzo e-mail e numero di telefono (è obbligatorio inserire almeno uno dei due).

Oggetto della richiesta. Per l'oggetto è prevista una struttura ad albero a due livelli che guida l'utente. La selezione dall'elenco predefinito consente di canalizzare in modo puntuale la richiesta così da ottenere una risposta dalla sede competente.

Altri dati facoltativi quali il consenso a ricevere notifiche via mail o sms, numero di telefono fisso, fax.

L'utente, inoltre, può allegare la documentazione nei vari formati fino ad un massimo di tre file con grandezza non superiore a 3Mb.

Dopo aver premuto il tasto "invia", la richiesta viene inserita e l'utente potrà trovarla all'interno del link "Lista richieste".

Posto che la realizzazione di nuove funzionalità del Cassetto Previdenziale per i Committenti risponde, tra l'altro, all'obiettivo di una gestione più efficace ed efficiente dei rapporti tra l'azienda o il suo intermediario/delegato e l'Istituto, si coglie l'occasione per sottolineare l'importanza dell'uso del PIN dispositivo per l'accesso ai servizi telematici dallo stesso offerti.

Si precisa, inoltre, che tale canale deve essere utilizzato anche per la comunicazione dei propri contatti di riferimento (numero di cellulare, e-mail e soprattutto PEC) e che le istanze, concernenti la Gestione Separata, devono essere predisposte solo ed esclusivamente tramite il Cassetto stesso, tenuto conto che a far data dal 6 ottobre 2015 è stato inibito l'oggetto "GESTIONE SEPARATA" dal Cassetto previdenziale aziende.

Si richiamano, infine, le istruzioni concernenti la corretta gestione della delega illustrate nella circolare n. 126 del 2013 per i committenti, gli associanti ed i loro intermediari.

> Il Direttore Generale Cioffi